$$
\int_{\log_{10}^{10}x} \int_{\log_{10}^{10}x}^{x} dx = \int_{\sqrt{10}x}^{x} \int_{x}^{x} dx = \int_{\sqrt{10}x}^{x} \int_{x}^{x} dx = \int_{\sqrt
$$

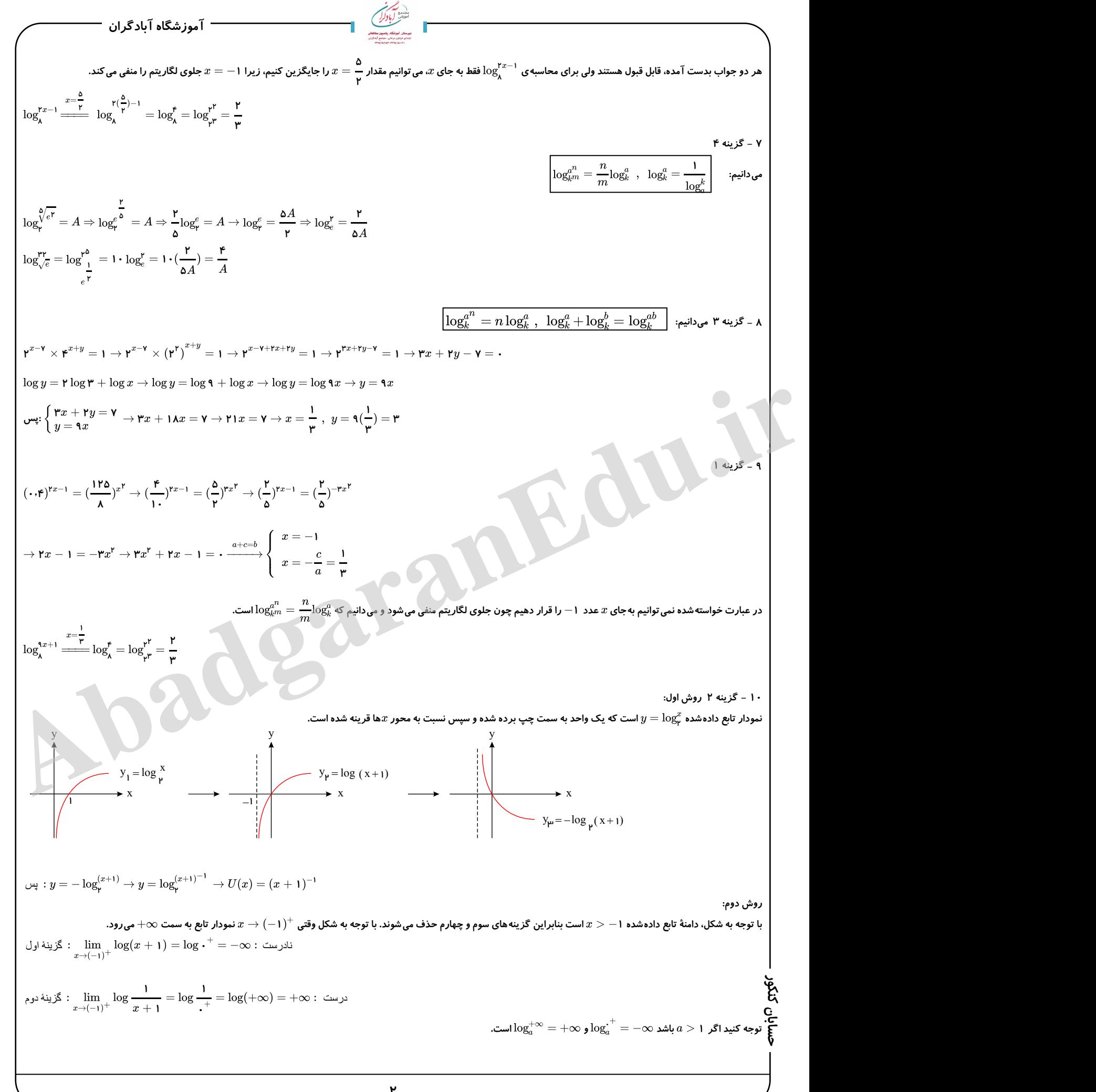

۲

$$
\overline{a}
$$